*Logic Programming Using Data Structures Part 1*

#### Temur Kutsia

Research Institute for Symbolic Computation Johannes Kepler University Linz, Austria kutsia@risc.jku.at

### **Contents**

[Structures and Trees](#page-2-0)

**[Lists](#page-7-0)** 

[Recursive Search](#page-15-0)

[Mapping](#page-23-0)

## Representing Structures as Trees

Structures can be represented as trees:

- $\blacktriangleright$  Each functor a node.
- Each component a branch.

<span id="page-2-0"></span>Example

parents(charles,elizabeth,philip).

parents charles elizabeth philip

# Representing Structures as Trees

# Branch may point to another structure: nested structures. Example

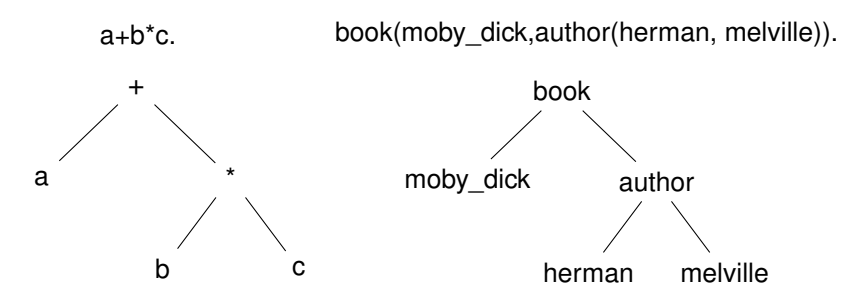

# Parsing

Represent a syntax of an English sentence as a structure.

Simplified view:

- $\triangleright$  Sentence: noun, verb phrase.
- $\blacktriangleright$  Verb phrase: verb, noun.

# Parsing

Structure:

#### sentence(noun(X), verb\_phrase(verb(Y), noun(Z))).

Tree representation:

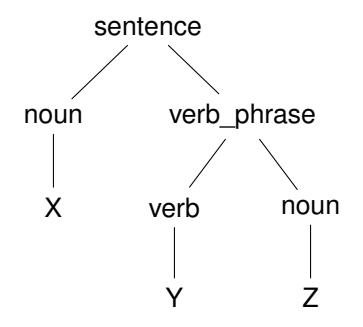

# Parsing

### Example

#### John likes Mary.

sentence(noun(John),verb\_phrase(verb(likes),noun(Mary))).

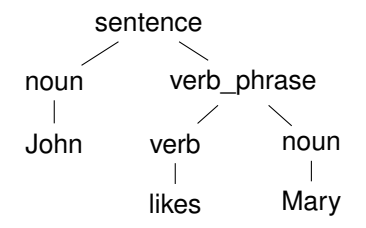

## Lists

- $\triangleright$  Very common data structure in nonnumeric programming.
- $\triangleright$  Ordered sequence of elements that can have any length.
	- $\triangleright$  Ordered: The order of elements in the sequence matters.
	- $\blacktriangleright$  Elements: Any terms constants, variables, structures including other lists.
- $\triangleright$  Can represent practically any kind of structure used in symbolic computation.
- $\triangleright$  The only data structures in LISP lists and constants.
- <span id="page-7-0"></span>In Prolog — just one particular data structure.

# Lists

#### A list in PROLOG is either

- $\blacktriangleright$  the empty list  $[]$ , or
- **Ex** a structure  $(h, t)$  where *h* is any term and *t* is a list. *h* is called the head and *t* is called the tail of the list  $(h, t)$ .

# Example

 $\blacktriangleright$   $\Box$ .  $\blacktriangleright$   $.(a, []).$  $\blacktriangleright$  .(*a*, .(*b*, [])).  $\blacktriangleright$  .(*a*, .(*a*, .(1, []))).  $\blacktriangleright$  .(. $(f(a, X), []$ ), . $(X, []$ ).  $\blacktriangleright$  .( $\lbrack \rbrack, \lbrack \rbrack$ ). NB. .(*a*, *b*) is a PROLOG term, but not a list!

### Lists as Trees

Lists can be represented as a special kind of tree. Example

.(*a*, []) . *a* [] .(. $(X, []), (a, .(X, []))$ . .  $\overline{X}$ . *a* .  $\overline{X}$ 

## List Notation

Syntactic sugar:

- $\blacktriangleright$  Elements separated by comma.
- $\triangleright$  Whole list enclosed in square brackets.

Example

$$
. (a, [])
$$
  
.
$$
(. (X, []), . (a, .(X, [])))
$$
  
.
$$
([X], a, X]
$$
  
.
$$
([], [])
$$
  

# List Manipulation

Splitting a list *L* into head and tail:

- $\blacktriangleright$  Head of  $L$  the first element of  $L$ .
- $\blacktriangleright$  Tail of  $L$  the list that consists of all elements of  $L$  except the first.

Special notation for splitting lists into head and tail:

 $\blacktriangleright$   $[X|Y]$ , where *X* is head and *Y* is the tail.

NB. [*a*|*b*] is a PROLOG term that corresponds to .(*a*, *b*). It is not a list!

# Head and Tail

### Example

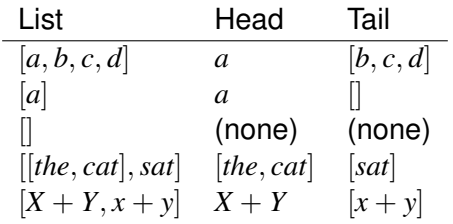

# Unifying Lists

## Example

$$
[X, Y, Z] = [john, likes, fish] \t X = john, Y = likes,
$$
  
\n
$$
Z = fish
$$
  
\n
$$
[X, Y|Z] = [mary, likes, wine] \t X = car, Y = []
$$
  
\n
$$
[I, Y|Z] = [mary, likes, wine] \t X = many, Y = likes,
$$
  
\n
$$
Z = [wine]
$$
  
\n
$$
[[the, Y], Z] = [[X, hare], [is, here]] \t X = the, Y = hare,
$$
  
\n
$$
Z = [is, here]
$$
  
\n
$$
[[the, Y]|Z] = [[X, hare], [is, here]] \t X = the, Y = hare,
$$
  
\n
$$
Z = [[is, here]]
$$
  
\n
$$
[golden |T] = [golden, norfolk] \t T = [norfolk]
$$
  
\n
$$
[value, horse] = [horse, X] \t (none)
$$
  
\n
$$
P = white, Q = horse
$$

# Strings are Lists

- $\blacktriangleright$  Prolog strings character string enclosed in double quotes.
- $\blacktriangleright$  Examples: "This is a string", "abc", "123", etc.
- $\triangleright$  Represented as lists of integers that represent the characters (ASCII codes)
- $\blacktriangleright$  For instance, the string "system" is represented as [115, 121, 115, 116, 101, 109].

# Membership in a List

member  $(X, Y)$  is true when X is a member of the list Y.

One of Two Conditions:

1. X is a member of the list if X is the same as the head of the list

```
member(X, [X|_.
```
<span id="page-15-0"></span>2. X is a member of the list if X is a member of the tail of the list

```
member(X, [-|Y]) :- member(X, Y).
```
# Recursion

- <sup>I</sup> First Condition is the *boundary condition*. (A hidden boundary condition is when the list is the empty list, which fails.)
- ► Second Condition is the *recursive case*.
- In each recursion the list that is being checked is getting smaller until the predicate is satisfied or the empty list is reached.

### Member Success

```
?- member(a, [a, b, c]).
 Call: (8) member(a, [a, b, c]) ?
 Exit: (8) member(a, [a, b, c]) ?
Yes
```

```
?- member(b, [a, b, c]).
 Call: (8) member(b, [a, b, c]) ?
 Call: (9) member(b, [b, c]) ?
 Exit: (9) member(b, [b, c]) ?
 Exit: (8) member(b, [a,b,c]) ?
Yes
```
## Member Failure

```
?- member(d, [a, b, c]).
 Call: (8) member(d,[a,b,c]) ?
 Call: (9) member(d,[b,c]) ?
 Call: (10) member(d, [c]) ?
 Call: (11) member(d, []) ?
 Fail: (11) member(d, []) ?
 Fail: (10) member(d, [c]) ?
 Fail: (9) member(b, [b, c]) ?
 Fail: (8) member(b, [a, b, c]) ?
N<sub>O</sub>
```
What happens if you ask PROLOG the following questions:

- ?- member $(X, [a, b, c])$ .
- $?$  member $(a, X)$ .
- $?$  member $(X, Y)$ .
- $?$  member $(X, )$ .
- ?- member $(\_, Y)$ .
- ?- member $(\_,-)$ .

### Recursion. Termination Problems

 $\triangleright$  Avoid circular definitions. The following program will loop on any goal involving parent or child:

```
parent(X, Y):-child(Y, X).
child(X, Y):-parent(Y, X).
```
 $\triangleright$  Use left recursion carefully. The following program will loop  $on$  ?- person $(X)$ :

```
person(X):–person(Y), mother(X, Y).
person(adam).
```
# Recursion. Termination Problems

- $\blacktriangleright$  Rule order matters.
- $\triangleright$  General heuristics: Put facts before rules whenever possible.
- $\triangleright$  Sometimes putting rules in a certain order works fine for goals of one form but not if goals of another form are generated:

```
islist([|B]):-islist(B).
```

```
islist([]).
```
works for goals like islist  $([1, 2, 3])$ , islist $([])$ , islist(f(1,2)) but loops for islist(X).

 $\triangleright$  What will happen if you change the order of islist clauses?

## Weaker Version of islist

 $\triangleright$  Weak version of islist.

```
weak islist([]).
weak_islist([_|_]).
```
- $\triangleright$  Can it loop?
- $\blacktriangleright$  Does it always give the correct answer?

# Mapping?

Map a given structure to another structure given a set of rules:

- 1. Traverse the old structure component by component
- <span id="page-23-0"></span>2. Construct the new structure with transformed components.

# Mapping a Sentence to Another

#### Example

you are a computer maps to a reply i am not a computer. do you speak french maps to a reply no i speak german.

Procedure:

- 1. Accept a sentence.
- 2. Change you to i.
- 3. Change are to am not.
- 4. Change french to german.
- 5. Change do to no.
- 6. Leave the other words unchanged.

# Mapping a Sentence. PROLOG Program

#### Example

```
change(you,i).
change(are,[am,not]).
change(french, german).
change(do,no).
change(X,X).
```

```
alter([], []).
alter([H|T],[X|Y]) :-
  change(H,X),
  alter(T,Y).
```
# Boundary Conditions

- $\blacktriangleright$  Termination: alter([], []).
- $\triangleright$  Catch all (If none of the other conditions were satisfied, then just return the same): change  $(X, X)$ .